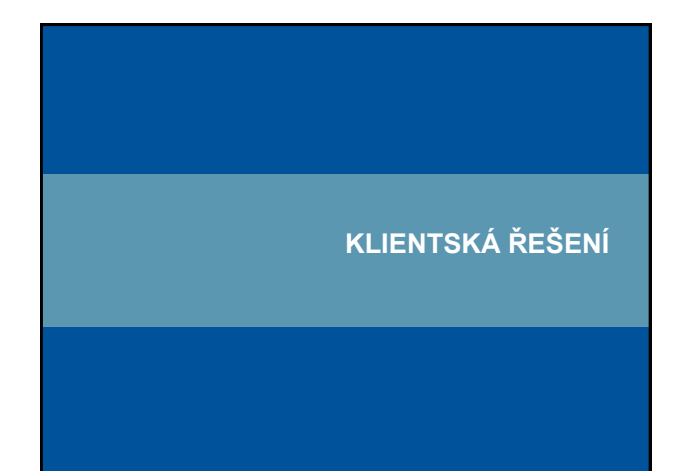

# **Klientská aplikace: plug-in** PDF plug-in ᅱ  $\label{eq:u:UZEMN} \textbf{\textit{U}ZEMN}\textbf{\textit{I}}\textbf{PR}\textbf{\textit{U}}\textbf{M}\textbf{\textit{E}TY}\textbf{VYBRAN}\textbf{\textit{Y}CH} \textbf{OBIEKT}\textbf{\textit{U}}\\ \textbf{\textit{V}}\textbf{\textit{U}}\textbf{\textit{USS}}\textbf{\textit{U}CEMSE}\textbf{\textit{H}}\textbf{\textit{OOS}}\textbf{\textit{U}}\textbf{\textit{IZ}}\textbf{\textit{ISE}}\textbf{\textit{E}}\textbf{\textit{E}}\textbf{\textit{H}}\textbf{\textit$ **Inch**  $\begin{tabular}{|c|c|c|c|} \hline $a$ & $a$ & $a$ & $a$ \\ \hline $a$ & $a$ & $a$ & $a$ \\ \hline $a$ & $a$ & $a$ & $a$ \\ \hline \end{tabular}$ mapa1.pd **Barrier** Laboratoř geoinformatiky a ka**rtografie**

# **Klientská aplikace: plug-in**

#### **Výhody**

- interaktivní mapy
- plug-in (zásuvný modul) je zdarma
- tisíce různých plug-inů možnost rozšíření webové publikace

#### **Nevýhody:**

- nutnost instalace
- nutnost reinstalace při změně verzí (jako např. u SVG)
- mnohdy odlišné pro různé webové prohlížeče

atoř geoinformatiky a kartografie

## **Klientská aplikace: plug-in**

#### **Hlavní využívané formáty:**

- PDF (Portable Document Format) PDF plug-in
- VML (Vector Markup Language) v IE nativně; VML plug-in
- SVG (Scalable Vector Graphics) SVG plug-in, Ffox i IE nativně
- SWF (Shockwave Flash) Flash plug-in
- Silverlight
- …

iky a kartografie

## **Formáty využívající plug-in: VML**

- Vector Markup Language (aplikace XML 1.0)
- kódování vektorové informace s dalšími značkami
- standardizace a formát SVG byl v nedohlednu → Microsoft vytvořil vlastní specifikaci
- ve specifikaci <http://www.w3.org/TR/NOTE-VML> uvedeny způsoby zobrazení a editace
- pomocí vektorů (linií a křivek) vytváří nové formáty
- pro jejich formátování využívá CSS
- v IE nativně; jinde nedělá problémy nezobrazí se
- dnes se nevyvíjí

Laboratoř geoinformatiky a kartografie

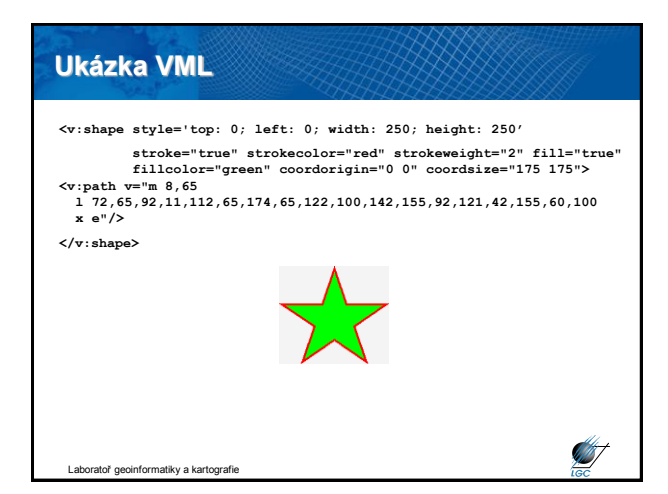

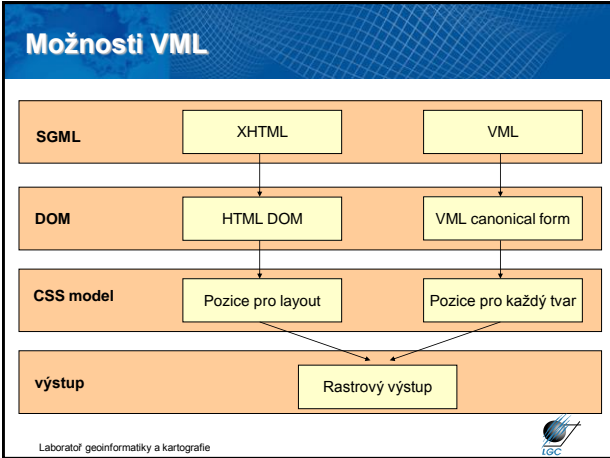

#### **Proč užívat SVG/VML oproti bitmapové grafice**

- **manipulace** (žádný grafický editor, editace zdrojového kódu)
- **interpretace textu** (text je (X)HTML; tudíž text)
- **CSS**
- **DHTML** (grafy, animace,…)
- **poloha objektů** (nemusí odpovídat pořadí ve zdrojovém kódu)
- **menší datový objem** (velikost grafiky srovnatelná s velikostí textu; jen její načítání je pomalejší)
- **rozlišení** (takřka libovolná velikost perfektní pro mapy)
- **samostatnost objektů** (nejsou propojeny; např. klikací mapy)
- **kompatibilita** (SVG/VML je založeno na XML)

**Intoraties** a kartografie

## **Formáty využívající plug-in: SVG**

- Scalable Vector Graphics (aplikace XML 1.0)
- nativně podporován Operou (plně) a Firefoxem (výběr)
- původně pouze Adobe SVG plug-in, později Batik a další
- navázáno na DOM (Document Object Model)
- možnost vytvořit standardizované GUI
- podporuje hyperlinkové standardy a SMIL (interaktivní obsah webových stránek)
- obsahuje kompresní algoritmus g-zip (úroveň přenosu: nativně server i prohlížeč)
- i dnes bouřlivý vývoj

oř geoinformatiky a kartografi

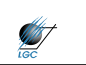

**SAST** 

# **Formáty využívající plug-in: SVG**

#### • 3 základní typy grafických objektů

- vektorové tvary *(vector graphic shapes)*
- rastrové obrazy *(raster images)*
- texty
- vykreslovány pak jsou ve stejném pořadí jako ve zdrojovém kódu
- definice průhlednosti, ořezové masky, bitmapové masky
- možnost vícenásobného použití symbolu pomocí odkazů (paměť)

• možnost uchování tvary některých písmen (font subset) do SVG kódu nebo externě uložit (zobrazení písem bez podpory)

• *deklarativní animace* (podobně jako GIF animace – bez SW podpory)

• kompatibilní se standardem SMIL (Synchronized Multimedia Integration Language) **ST** itoř a

## **Formáty využívající plug-in: SVG**

- bezproblémové přenášení animací mezi editačními aplikacemi
- DOM funguje jako obdoba DHTML (možnost měnit nebo vytvářet
- nové grafické objekty)
- standardně mechanismy událostí
- hlavní smysl lehce modifikovatelná interaktivní vektorová grafika

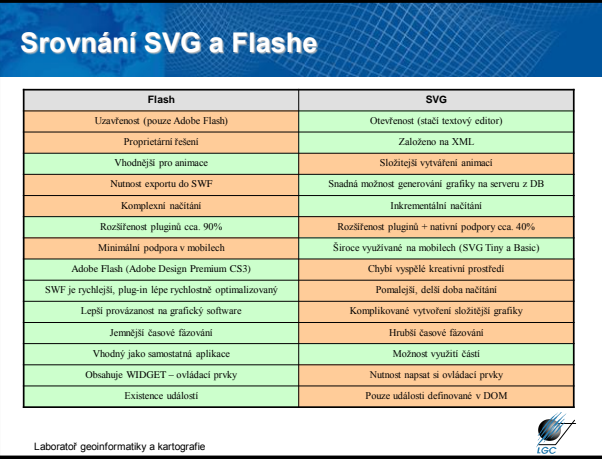

Laboratoř geoinformatiky a kartografie

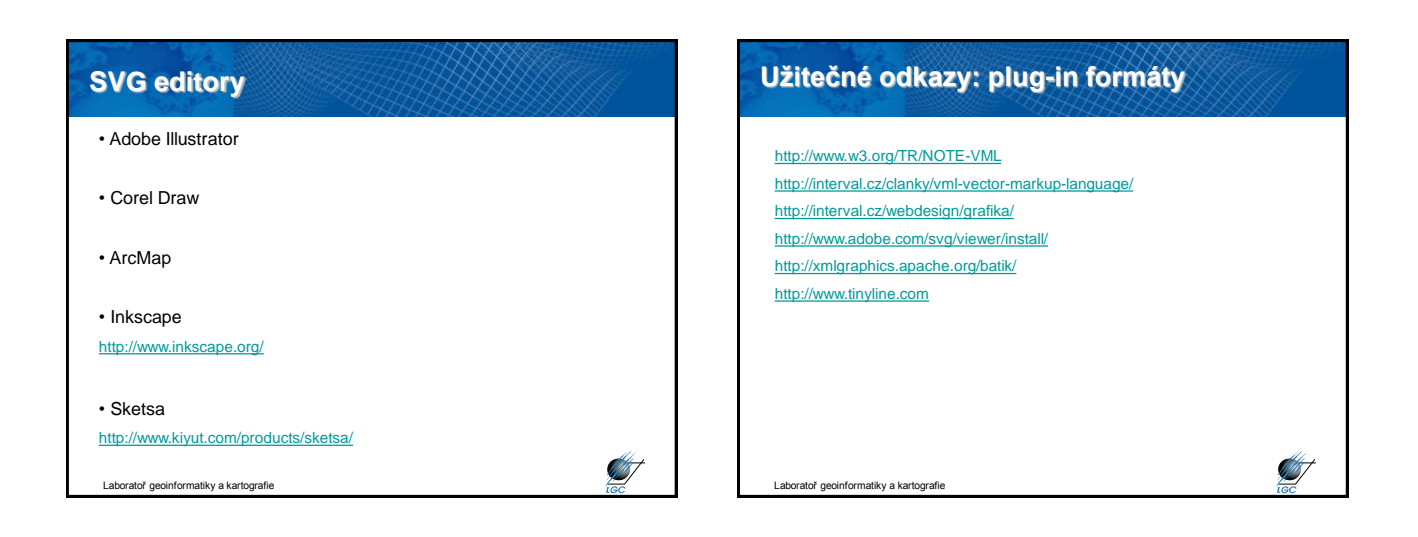

# **Spojení VML a SVG - AxioMap**

- **A**plikace **X**ML **I**nteraktivního **O**n-line **Map**ování
- softwarový balík založený na XML
- 2 části
	- sbírka GIS extenzí a skriptů převádějící GIS data na XML
	- interaktivní mapové prohlížeče zobrazující tyto XML soubory
- <http://www.spatialdatasystems.com/>

tiky a kartografi

• hlavním omezením je rychlost CPU klienta

# **Spojení VML a SVG - AxioMap**  $\overline{a}$

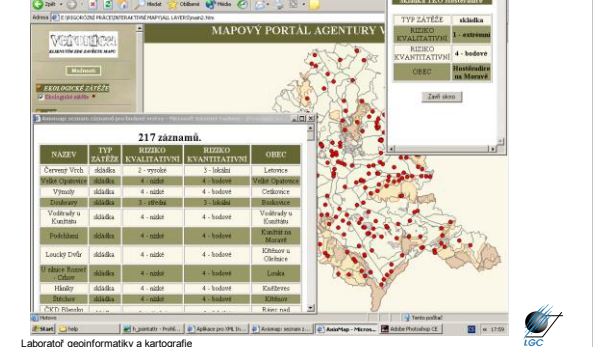

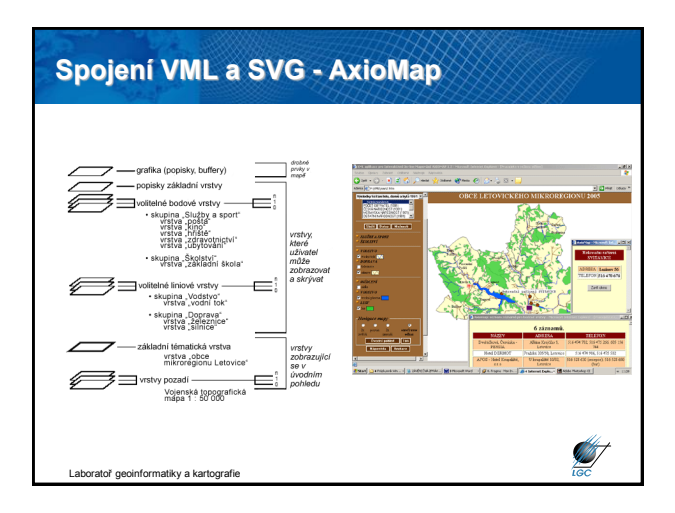

### **Java**

**SI** 

- platformě nezávislý objektový programovací jazyk
- vyvinut Sun Microsystems, 1995
- používaný ke tvorbě aplikací nebo jejich podpoře na počítači či síti
- malé aplikace applety mohou být také součástí www stránek
- applety umožňují interaktivitu
- pro prohlížení je třeba instalovat Java virtual machine tzv. interpret Javy
- objektově orientovaný, distribuovaný, bezpečný, přenositelný,…
- pomalejší start programů (oproti C++,…) překlad a pak spuštění
- paměťová náročnost nutnost mít v paměti celé běhové prostředí
- chybí některé "klasické" funkce umožňující tvorbu chyb

Laboratoř geoinformatiky a kartografie

**SAST** 

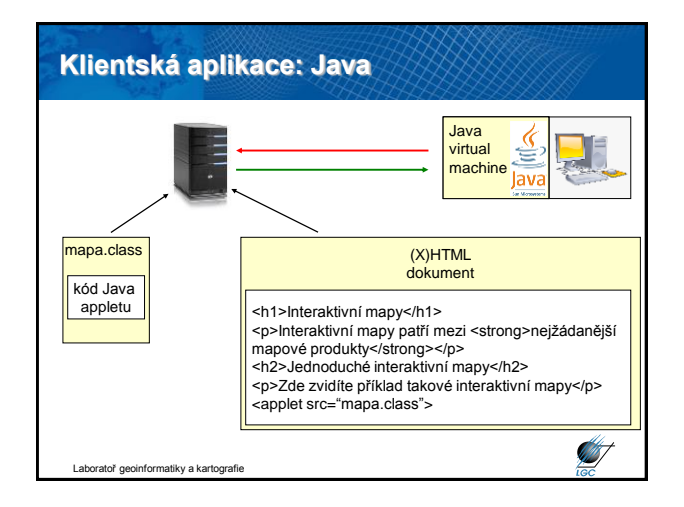

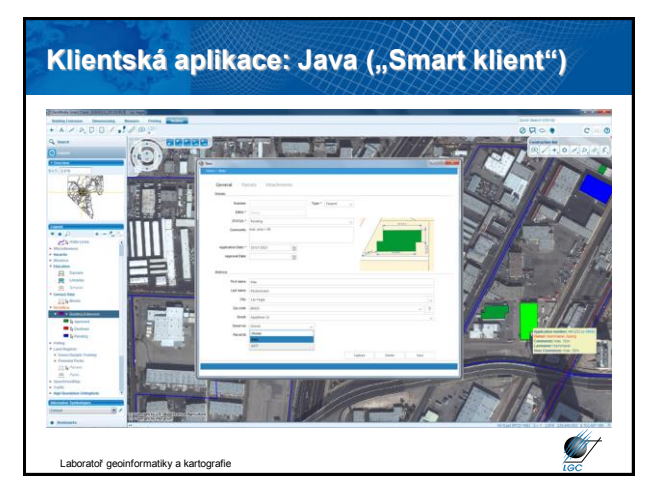

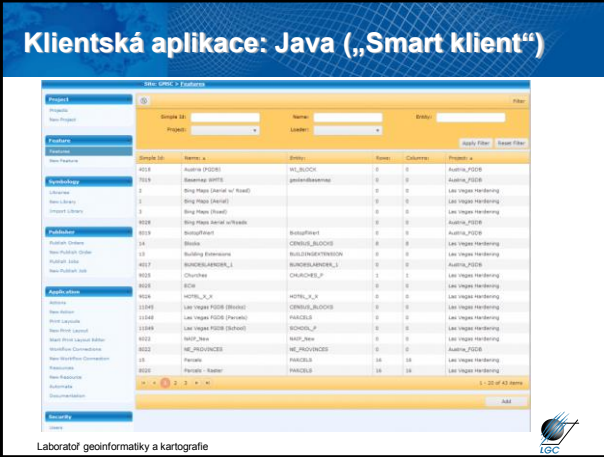

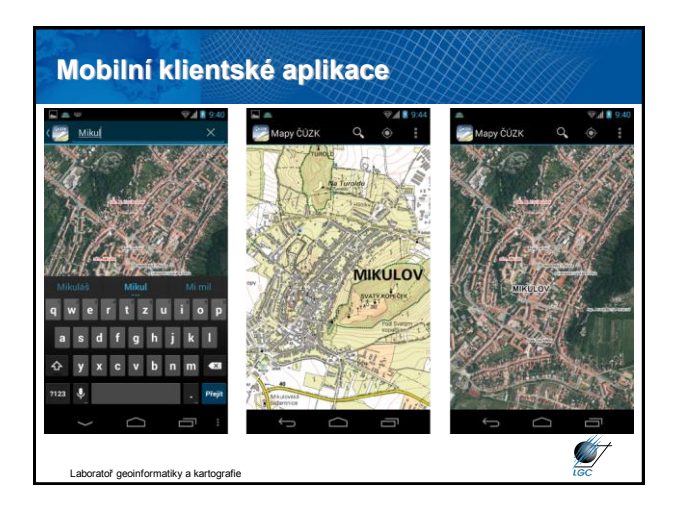

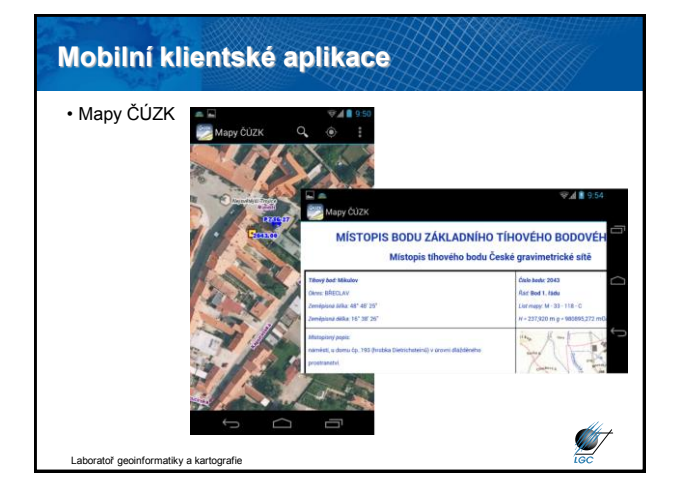

### **JavaScript**

- jednoduchý skriptovací jazyk
- závislý na prohlížeči (uživatel jej může vypnout)
- v různých verzích prohlížečů nemusí korektně fungovat
- skript se může vložit přímo do stránky nebo uloží samostatně (přípona .js nebo .jse)
- stačí libovolný editor zdrojového kódu
- skript se zapisuje mezi značky <script> a </script>
- použití od validace formulářů, mouseover na mapách,…

Laboratoř geoinformatiky a kartografie

Ø

# **Rozdíl mezi Javou a JavaScriptem**

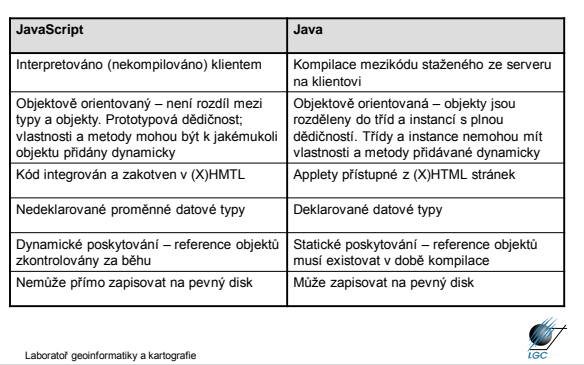

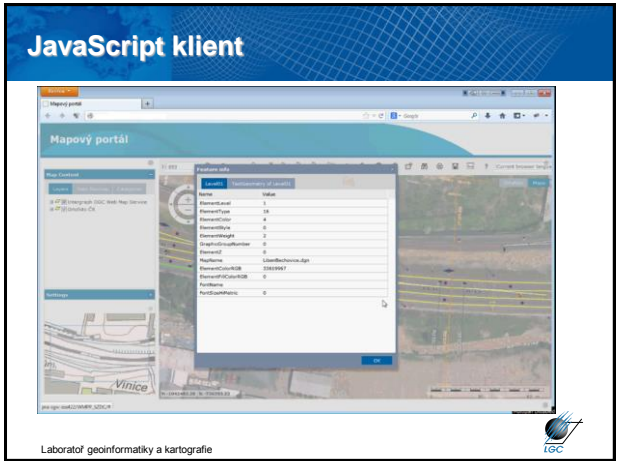

### **JavaScript a API**

Informatiky a kartografie

- JavaScript nemusí sloužit jen jako čistě klientská aplikace
- v praxi často kombinace serverového řešení a klientské části pomocí API
- první byl Google JavaScriptovské API již 2005
- v českém prostředí od roku 2007 Seznam a Atlas

#### **JavaScript**

- Skript se píše mezi tagy **<script> </script>**
- Vkládají se i do **<head>**, ale i **<body>**
- Záleží podle účelu
- Syntaxe tagu **<script>** je následující:

**<script language="JavaScript" type="text/javascript" src="cesta k externímu souboru">**

**<!–- samotný javascript - obsah skriptu //--> </script>**

oinformatiky a kartografie, Masarykova univerzita

**ST** 

**Strategic** 

# Ø

Ø

## **JavaScript vložený do stránky**

**<script language="JavaScript" type="text/javascript"> <!–- samotný javascript - obsah skriptu //--> </script>**

- Atribut language název skriptovacího jazyka
- Atribut type typ skriptu u našich webových map vždy **text/javascript**
- Existují prohlížeče, které nemusí rozumět JavaScriptu → je vhodné zapsat začátek skriptu <!-- a na konec //-->
- Prohlížeč by jinak vypsal skript jako normální text, takto ho bere jako komentář a neukáže ho

Laboratoř geoinformatiky a kartografie, Masarykova univerzita

## **Co je potřeba pro takovou vlastní mapu?**

• vygenerovat si klíč na domovské stránce API

- **SEZUAM** api.mapy.cz
- **Xatlas** api.amapy.cz
- Google google.com/apis/maps
- umístit základní JavaScriptovský kód na své stránky
	- nutno specifikovat na jaký element www stránky se má mapa navázat
	- velikost mapy pomocí parametrů zdrojového kódu nebo CSS
- pokud se chce, přidat další funkcionalitu

Laboratoř geoinformatiky a kartografie

#### SEZNAM **Funkcionalita: Seznam mapy**

• API v4.0

• do roku 2010 nejslabší funkcionalita z této trojice (mapa, základní interakce, značky): *funkce i licenční podmínky nastaveny pro zobrazení mapy jako statického obrázku u kontaktu, limit 1000 na maximální počet zobrazení, pouze nekomerční využití*

- nyní lze využívat i komerčně (placená podpora ze strany Seznamu)
- bez omezení počtu odeslaných požadavků za den
- v API přístupné všechny mapy z Mapy.cz kromě podrobné mapy Evropy
- nejlepší podklady satelitních snímků i jiných map
- nemožnost využívat všechny podklady portálu mapy.cz
- Laboratoř geoinformatiky a kartografie • propojení s IDOSem, obrovská návštěvnost portálu mapy.cz

# EZNAM **Funkcionalita: Seznam mapy** • Funkcionalita v roce 2012: - šikmé snímky - ovládací prvky pro natočení mapy - hledání trasy - geokódování - náhledová mapa - dynamická změna mapových projekcí - větší definice ovládání mapy - KML vizualizátor **ANT** iky a kartogra

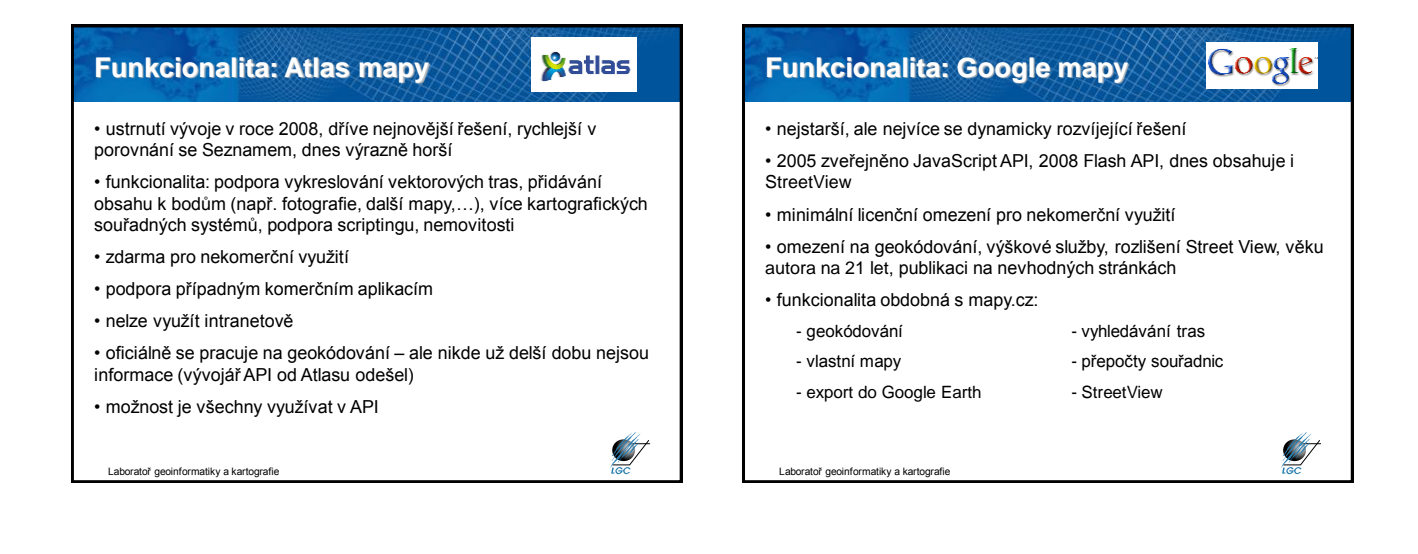

**STATE** 

#### Google **Funkcionalita: Google mapy**

- globální řešení → nejhorší podklady pro ČR
- výborná dokumentace
- široká vývojářská komunita
- obrovské množství příkladů na
- <https://developers.google.com/showcase/#tags=maps>
- od verze 3 umožňuje stylovat mapy
- množství existujících ukázek na<http://snazzymaps.com/>
- Laboratoř geoinformatiky a kartografie

### **Specifická klientská mapová řešení: Zoomify**

- jednoduché HTML řešení mapové publikace
- zdarma pro nekomerční využití
- není XHTML validní
- vytváří dlaždice na několik úrovní zoomu a skládá je do tabulky <table>
- 
- funkcionalita: zoom, posun, aktualizace obrazu
- převodník obrazu do dlaždic, prohlížeč
- podpora HTML, JPEG, Flash
- možnost exportu z Photoshopu do Zoomify

Laboratoř geoinformatiky a kartografie

Ø

**ANT** 

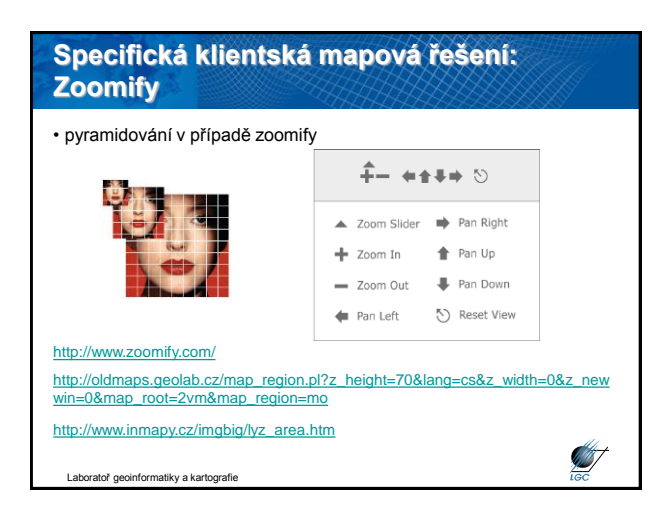